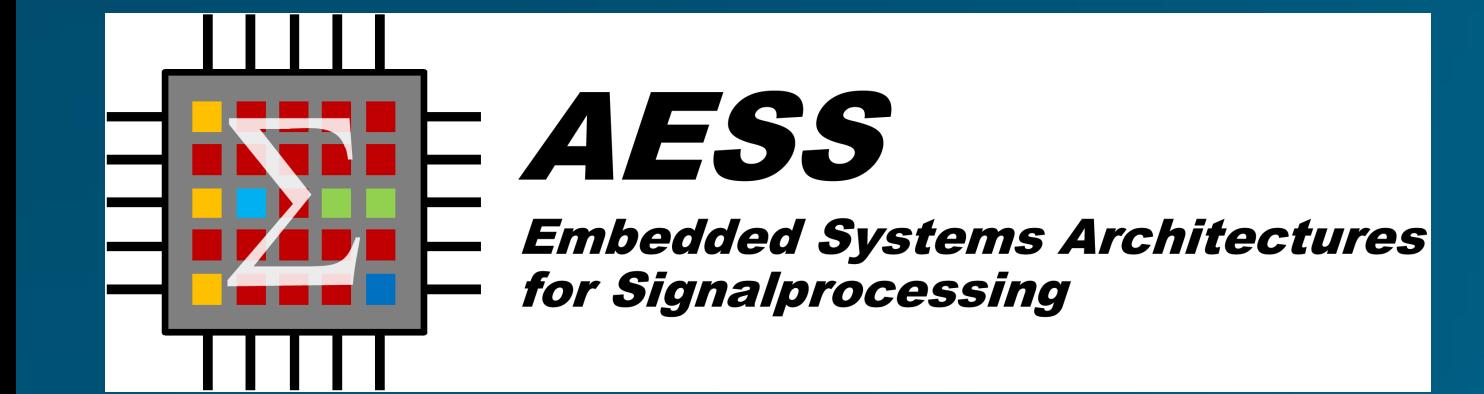

# **Z** Fraunhofer **Challenges using FPGA Clusters** HHI **for Distributed CNN Training**

Philipp Kreowsky∗†, Justin Knapheide ∗† , Benno Stabernack ∗†

<sup>∗</sup>Fraunhofer Institute for Telecommunications, Heinrich Hertz Institute, Berlin, Germany {philipp.kreowsky, justin.knapheide, benno.stabernack}@hhi.fraunhofer.de †University of Potsdam, Embedded Systems Architectures for Signal Processing, Potsdam, Germany

#### Abstract

An easy-to-use framework for CNN training on networkattached FPGA clusters:

- **Training** of deep neural
- 
- 
- 

## Mapping a Network of Layers onto an FPGA Cluster

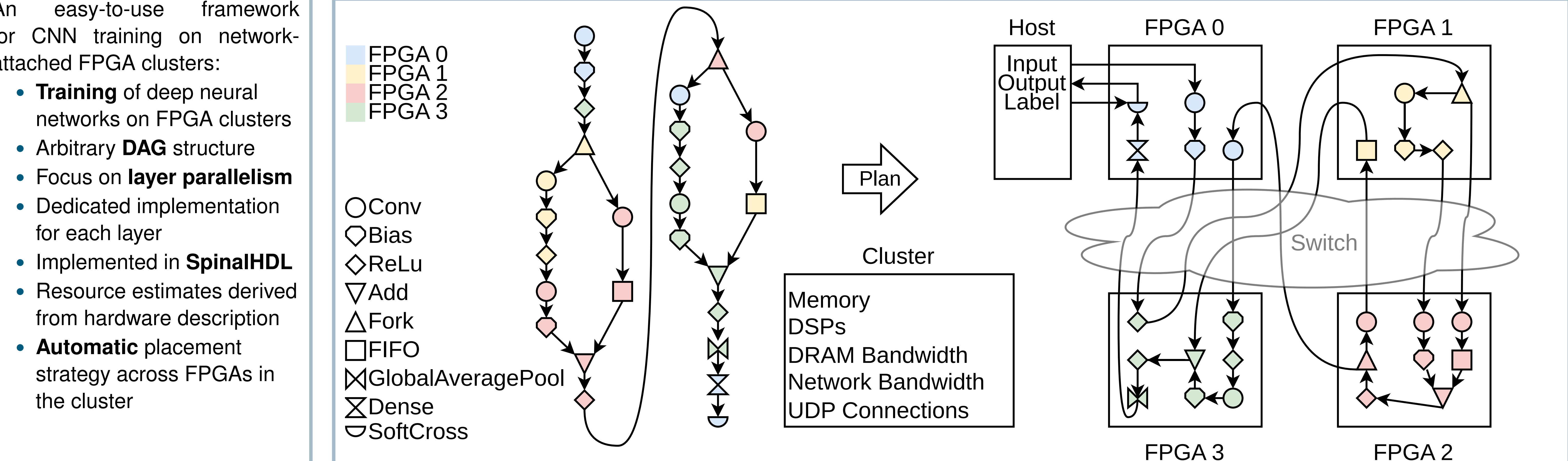

Additionally, we need to **consider the available network bandwidth**  $C_n^{\mathsf{dev}} \in \mathbb{R}$ . The required bandwidth  $C_{l,k}^{\mathsf{layer}}(t)$  between layers  $l$  and  $k$ 

#### Problem

We need to find mappings of  $L$  layers to  $N$  FPGAs, represented as  $d_{l,n,c}\,\in\,\{0,1\}$  with  $0\,\leq\,l\,<\,L,\,0\,\leq\,n\,<\,N,\,c\,\in\,C_l,$  where  $d_{l,n,c} = 1$  means layer l is placed on FPGA  $n$  with configuration  $c$ .  $C_l$  is the set of all possible configurations for layer  $l$ .

can be calculated as  $SF$  $\hat{\hat{\mathsf{S}}}$  $\vec{l},k$ , where  $S$  $\hat{\varsigma}$ is the overall throughput and  $\overline{F}$ is the sum over all connections between  $l$  and  $k$  of the connection's feature map size.

Each network hop introduces some amount of latency, which can lead to stalls when two branches that have taken different paths across the cluster join. In order to avoid having to calculate and compensate for these delays, we **require joining branches to have taken an equal number of network hops**  $H_l \in \mathbb{N}$  from the input.

Each layer must be placed exactly once with one configuration.

$$
\tilde{d}_{l,n} = \sum_{c \in C_l} d_{l,n,c}, \sum_{n=0}^{N-1} \tilde{d}_{l,n} = 1 \quad \forall l < L, c \in C_l
$$

These mappings need to **respect the available resources**  $R_{n,t}^{\mathsf{dev}} \in \mathbb{R}$ for each device n and resource type  $t \in T$ . For now, we consider the amount of **on-chip memory**, number of **DSP cores** and **DRAM bandwidth**. For each layer- and device type, we require estimates of the implementation's achievable throughput  $S_{l,n}(c) \in \mathbb{R}$  and resource consumption  $R^{\mathsf{layer}}_{l,n,t}(c) \in \mathbb{R}$  depending on layer configuration  $\mathcal{C}_{\bullet}$ 

# **Strategy**

(1)

where  $P \subset \{0..L-1\}$  is the set of input- and output layers. Given these constraints, we want to maximize the overall throughput S  $\hat{\hat{\mathsf{S}}}$ , which is equal to that of the slowest layer.

> maximize  $S$  $\hat{\varsigma}$ subject to Equations (1) to (5), S  $\hat{\hat{\mathsf{S}}}$  $\leq$ N-1<br>
> N D  $n=0$   $c \in C_l$  $d_{l,n,c}S_{l,n}(c) \quad \forall l < L$  (6)

- Select target throughput
- The optimization problem turns into a **Constraint Satisfaction Problem**
- Solvability check allows **binary search for max throughput**
- Pareto-optimal configurations considered for target throughput

$$
\sum_{l=0}^{L-1} \sum_{c \in C_l} d_{l,n,c} R_{l,n,t}^{\text{layer}}(c) \leq R_{n,t}^{\text{dev}} \quad \forall n < N, t \in T \tag{2}
$$

- For convolutions, we use DSPs core usage
- For smaller clusters and models, solved using CP-SAT Solver (Google OR-Tools)
- Runtime issues with larger models and clusters
- Future considerations: Explore greedy, annealing, or deep learning methods

$$
\sum_{l=0}^{L-1} \sum_{k=0}^{L-1} \tilde{d}_{l,n} \left( 1 - \tilde{d}_{k,n} \right) C_{l,k}^{\text{layer}}(t) \le C_n^{\text{dev}} \quad \forall n < N \tag{3}
$$

$$
H_l = H_k + \sum_{n=1}^{N-1} \tilde{d}_{l,n} \left( 1 - \tilde{d}_{k,n} \right) \quad \forall l, k < L, F_{l,k} > 0 \tag{4}
$$

Finally, we **force input- and output layers onto FPGA** 0.

 $n=0$ 

 $\tilde{d}_{l,0} = 1 \quad \forall l \in P,$  (5)

Until now, we use binary search until the throughput is known to be within 5 % of the achievable throughput.

### Simplified approach

#### Current further simplification

- Select one config per layer and device that meets target throughput
- Use achievable throughput as cost function

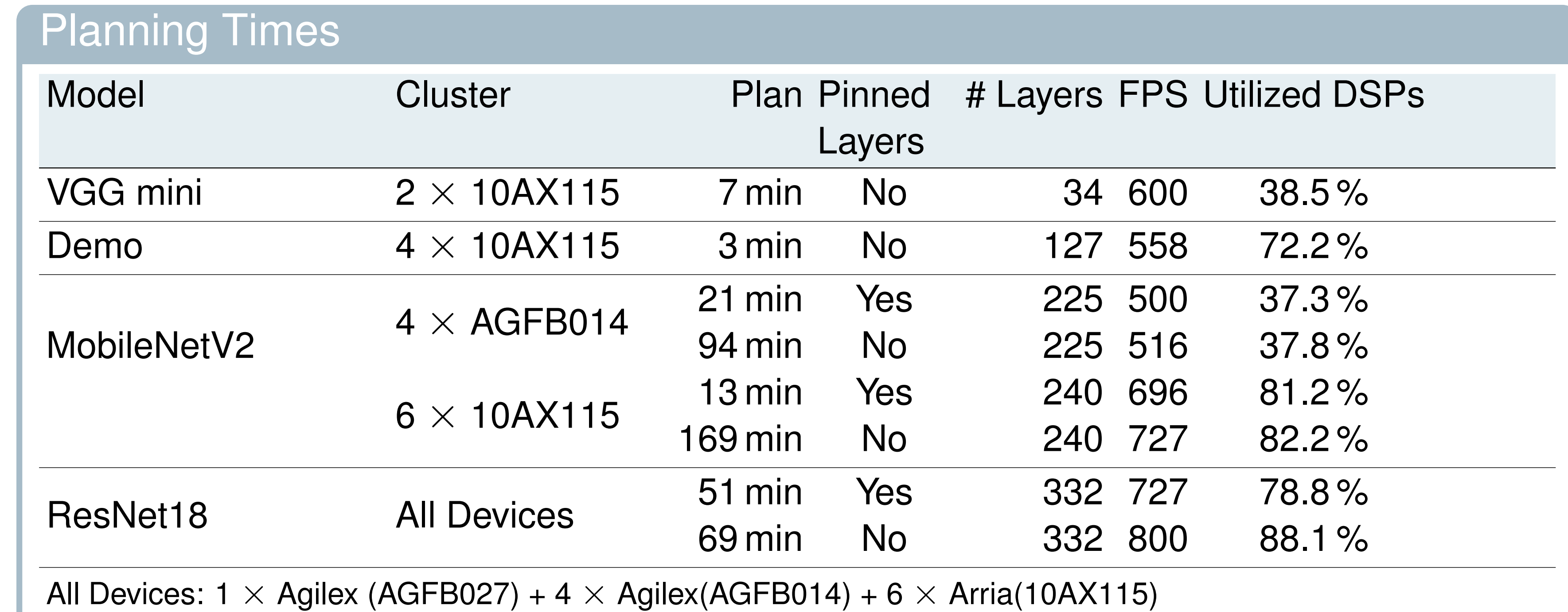

A typical CNN Layer Combination for Training

Forward

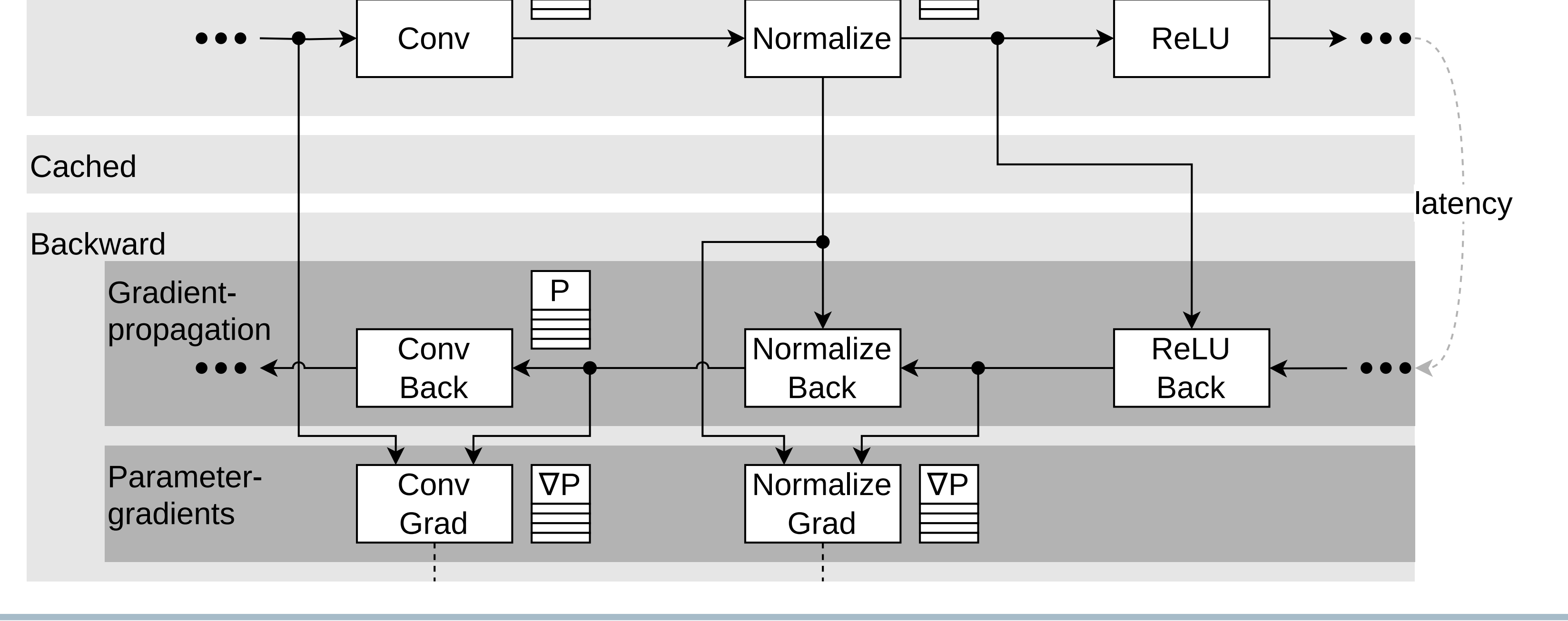

P

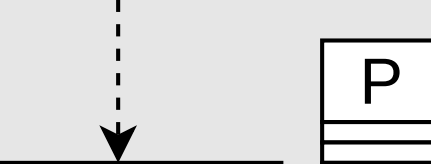

FPL 2023, Gothenburg